# **OFERTA FORMATIVA**

#### **Detalles de contacto**

Avda Europa 21, 28108 Alcobendas

Email: formacion.ecs.es@arrow.com Phone: +34 91 761 21 51

**AZ-400: Microsoft Azure DevOps Solutions: Fast** Microsoft **Track**

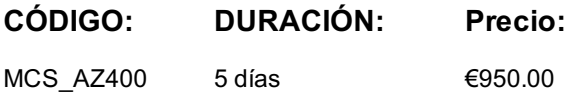

#### **Description**

This seven-MOC packaged set aligned to Azure Exam: Azure Developer Associate contains courseware that helps prepare students for Exam AZ-400. Passing this exam is required to earn the Azure Developer Associate certification. Courses in this packaged set:

- •AZ-400T01: Implementing DevOps Development Processes
- •AZ-400T02: Implementing Continuous Integration
- •AZ-400T03: Implementing Continuous Delivery
- •AZ-400T04: Implementing Dependency Management
- •AZ-400T05: Implementing Application Infrastructure
- •AZ-400T06: Implementing Continuous Feedback
- •AZ-400T07: Designing a DevOps Strategy

#### **Objetivos**

After completing this course, students will be able to:

- •Describe the benefits of using source control
- •Migrate from TFVC to Git
- •Scale Git for Enterprise DevOps
- •Implement and manage build infrastructureManage application config & secrets
- •Implement a mobile DevOps strategy
- •Explain why continuous integration matters
- •Implement continuous integration using Azure DevOps
- •Configure builds and the options available
- •Create an automated build workflow
- •Integrate other build tooling with Azure DevOps
- •Create hybrid build processes
- •Differentiate between a release and a deployment
- •Define the components of a release pipeline
- •Explain things to consider when designing your release strategy
- •Classify a release versus a release process, and outline how to control the quality of both
- •Describe the principle of release gates and how to deal with release notes and documentation
- •Explain deployment patterns, both in the traditional sense and in the modern sense
- •Choose a release management tool
- •Explain the terminology used in Azure DevOps and other Release Management Tooling
- •Describe what a Build and Release task is, what it can do, and some available deployment tasks
- •Classify an Agent, Agent Queue and Agent Pool
- •Explain why you sometimes need multiple release jobs in one release pipeline
- •Differentiate between multi-agent and multi-configuration release job
- •Use release variables and stage variables in your release pipeline
- •Deploy to an environment securely, using a service connection
- •Embed testing in the pipeline
- •List the different ways to inspect the health of your pipeline and release by using, alerts, service hooks and reports
- •Create a release gate
- •Describe deployment patterns
- •Implement Blue Green Deployment
- •Implement Canary Release
- •Implement Progressive Exposure Deployment
- •Recommend artifact management tools and practices
- •Abstract common packages to enable sharing and reuse
- •Inspect codebase to identify code dependencies that can be converted to packages

n•Refactor existing build pipelines to implement version strategy that publishes packages •Manage security and compliance

- •Inspect open source software packages for security and license compliance to align with corporate standards
- •Configure build pipeline to access package security and license rating
- •Configure secure access to package feeds
- •Apply infrastructure and configuration as code principles
- •Deploy and manage infrastructure using Microsoft automation technologies such as ARM templates, PowerShell, and Azure CLI •Describe deployment models and services that are available with Azure
- •Deploy and configure a Managed Kubernetes cluster

•Deploy and configure infrastructure using 3rd party tools and services with Azure, such as Chef, Puppet, Ansible, SaltStack, and **Terraform** 

- •Define an infrastructure and configuration strategy and appropriate toolset for a release pipeline and application infrastructure
- •Implement compliance and security in your application infrastructure
- •Describe what is meant by code quality and how it is measured
- •Detect code smells
- •Integrate automated tests for code quality
- •Report on code coverage during testing
- •Add tooling to measure technical debt
- •Detect open source and other licensing issues
- •Implement a container build strategy
- •Design practices to measure end-user satisfaction
- •Design processes to capture and analyze user feedback from external sources
- •Design routing for client application crash report data
- •Recommend monitoring tools and technologies
- •Recommend system and feature usage tracking tools
- •Configure crash report integration for client applications
- •Develop monitoring and status dashboards
- •Implement routing for client application crash report data
- •Implement tools to track system usage, feature usage, and flow
- •Integrate and configure ticketing systems with development team's work management system
- •Analyze alerts to establish a baseline
- •Analyze telemetry to establish a baseline
- •Perform live site reviews and capture feedback for system outages
- •Perform ongoing tuning to reduce meaningless or non-actionable alerts
- •Plan for the transformation with shared goals and timelines.
- •Select a project and identify project metrics and KPIs.
- •Create a team and agile organizational structure.
- •Develop a project quality strategy.
- •Plan for secure development practices and compliance rules.
- •Migrate and consolidate artifacts.
- •Migrate and integrate source control measures.

#### **Público**

Students in this course are interested in implementing DevOps processes or in passing the Microsoft Azure DevOps Solutions certification exam.

#### **Requisitos Previos**

Fundamental knowledge about Azure, version control, Agile software development, and core software development principles. It would be helpful to have experience in an organization that delivers software.

## **Programa**

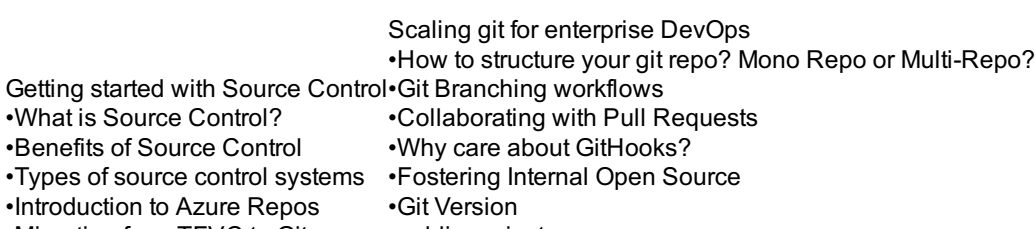

- •Migrating from TFVC to Git •public projects
- •Authenticating to your Git Repos •Storing Large files in Git
- $\cdots$  concept of pipelines in Devops •Azure Pipelines •Evaluate use of Hosted vs Private Agents •Agent pools •Pipelines & Concurrency •Azure DevOps loves Open Source projects •Azure Pipelines YAML vs Visual Designer •Setup private agents •Integrate Jenkins with Azure Pipelines •Integration external source control with Azure Pipelines •Manage secrets, tokens & certificates •Analyse & Integrate Docker multi stage builds Managing application config & secrets •Demo: SQL Injection attack •Implement secure & compliant development process •Rethinking application config data •Implement tools for managing security and compliance in a pipeline Implement a mobile DevOps strategy •Introduction to Visual Studio App Center •Manage mobile target device sets and distribution groupsImplementing Continuous Integration in an Azure DevOps Pipeline •Manage target UI test device sets •Provision tester devices for deployment •Continuous Integration Overview •Implementing a Build Strategy Managing Code Quality and Security Policies •Managing Code Quality •Managing Security Policies Implementing a Container Build Strategy •Implementing a Container Build Strategy Design a Release Strategy •Introduction to Continuous Delivery •Release strategy recommendations •Building a High Quality Release pipeline •Choosing a deployment pattern •Choosing the right release management tool •Building a release strategy •Differentiate between a release and a deployment •Define the components of a release pipeline •Explain things to consider when designing your release strategy •Classify a release versus a release process, and outline how to control the quality of both •Describe the principle of release gates and how to deal with release notes and documentation •Explain deployment patterns, both in the traditional sense and in the modern sense •Choose a release management tool Set up a Release Management Workflow •Introduction •Create a Release Pipeline •Provision and Configure Environments •Manage And Modularize Tasks and Templates •Integrate Secrets with the release pipeline •Configure Automated Integration and Functional Test Automation •Automate Inspection of Health •Building a release management workflow •Explain the terminology used in Azure DevOps and other Release Management Tooling •Describe what a Build and Release task is, what it can do, and some available deployment tasks •Classify an Agent, Agent Queue and Agent Pool •Explain why you sometimes need multiple release jobs in one release pipeline •Differentiate between multi-agent and multi-configuration release job •Use release variables and stage variables in your release pipeline •Deploy to an environment securely, using a service connection •Embed testing in the pipeline •List the different ways to inspect the health of your pipeline and release by using, alerts, service hooks and reports •Create a release gate Implement an appropriate deployment pattern •Introduction into Deployment Patterns •Implement Blue Green Deployment •Implement Canary Release •Implement Progressive Exposure Deployment Hands-On Lab: Microsoft 365 Tenant and Service Management •Describe deployment patterns •Implement Blue Green Deployment •Implement Canary Release •Exercise 1: Set up a Microsoft 365 trial tenant •Exercise 2: Managing Microsoft 365 users, groups, and administration •Exercise 3: Configuring Rights Management and compliance
- •Implement Progressive Exposure Deployment •Exercise 4: Monitor and troubleshoot Microsoft 365

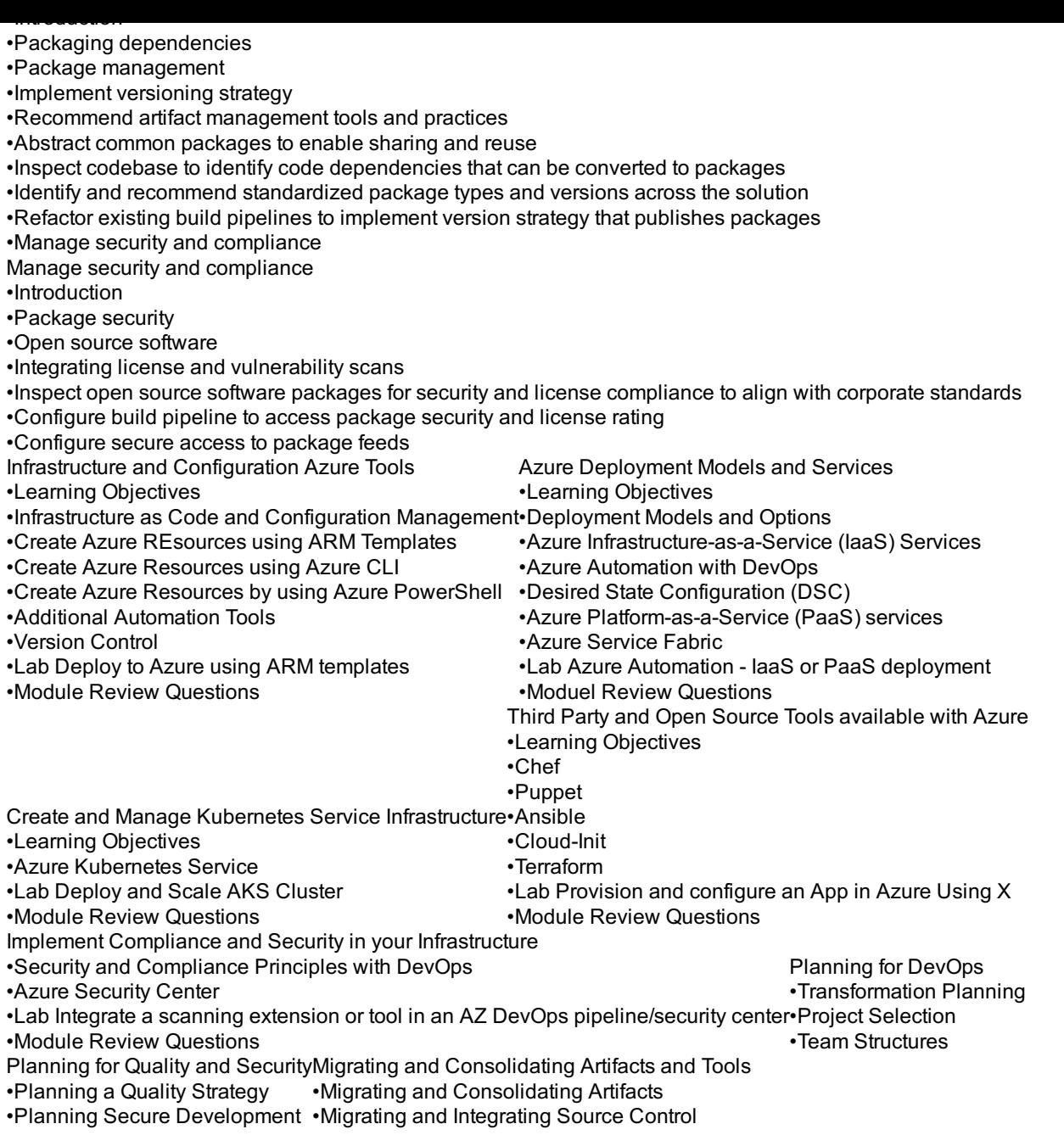

# **Fechas Programadas**

A petición. Gracias por contactarnos.

## **Información Adicional**

Esta formación también está disponible en modalidad presencial. Por favor contáctenos para más información.